1. 通訊協定:

MODBUS 30 (Repeater)

 $2.$ 

RTU MODE

3. 通訊方式:

RS485 (Half-Duplex)

4. MODBUS

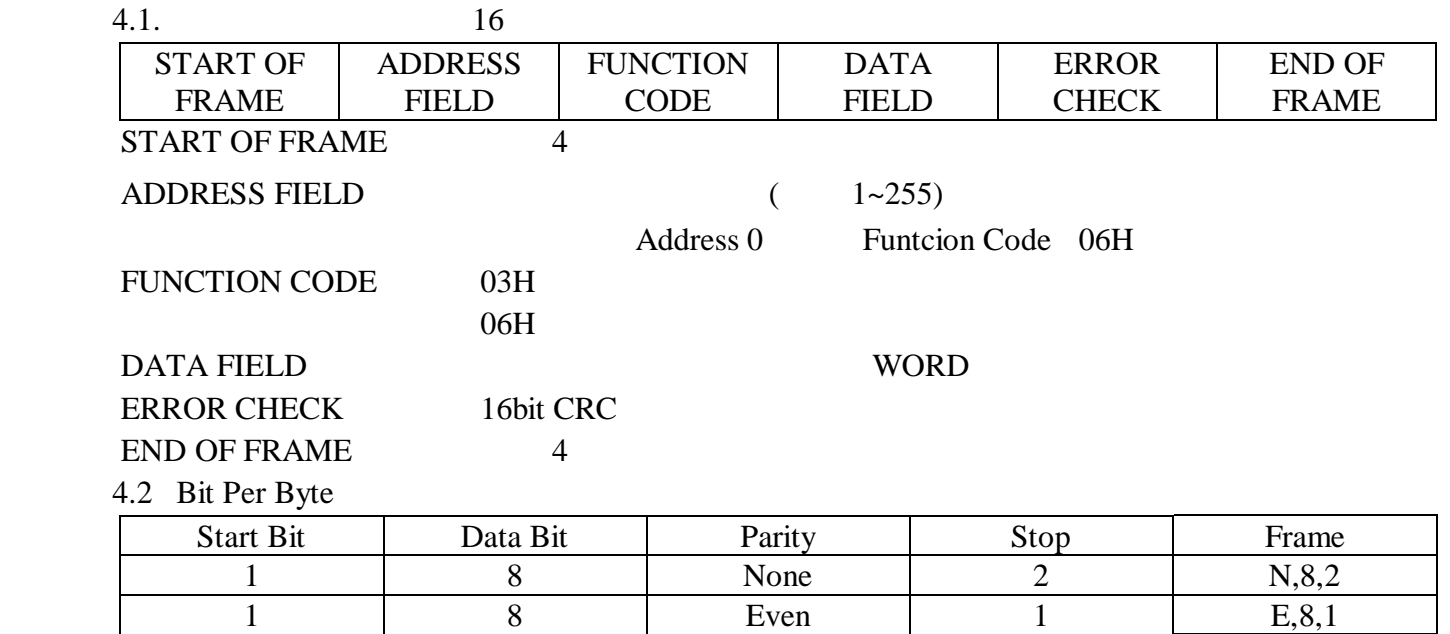

5. 讀取暫存器命令:最大可讀取 8 Word

Query

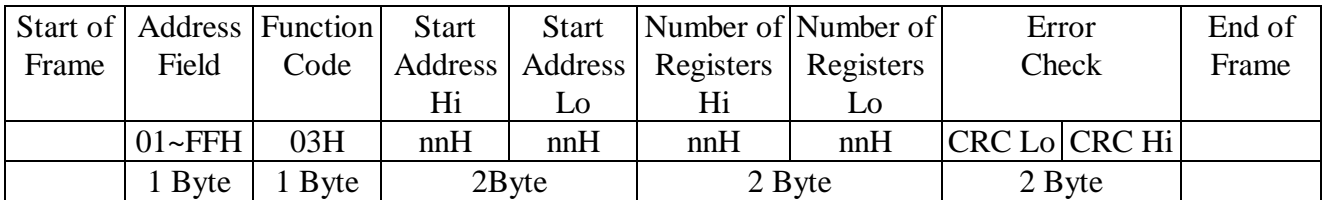

1 8 Odd 1 0,8,1 1 8 None 1 1 N,8,1

Response

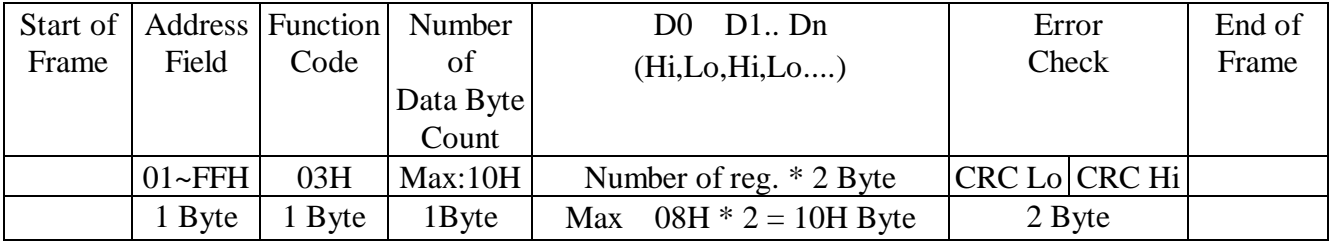

\*\*  $[$  CASE ]  $*$ 

#### 6. 寫入暫存器命令:為單一 WORD 寫入命令。

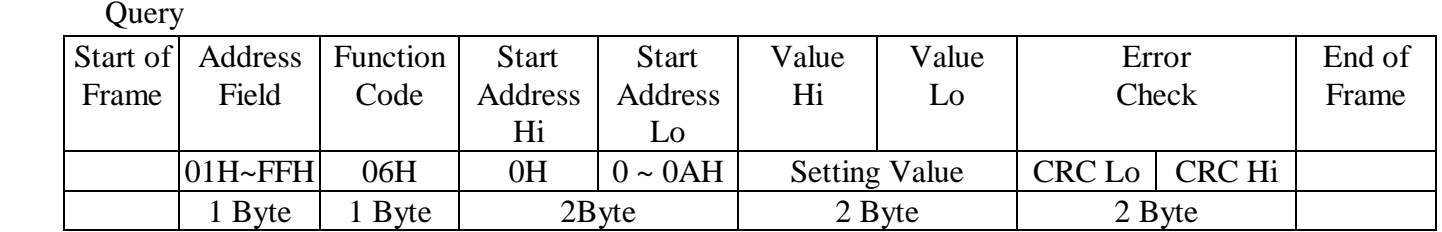

### Response

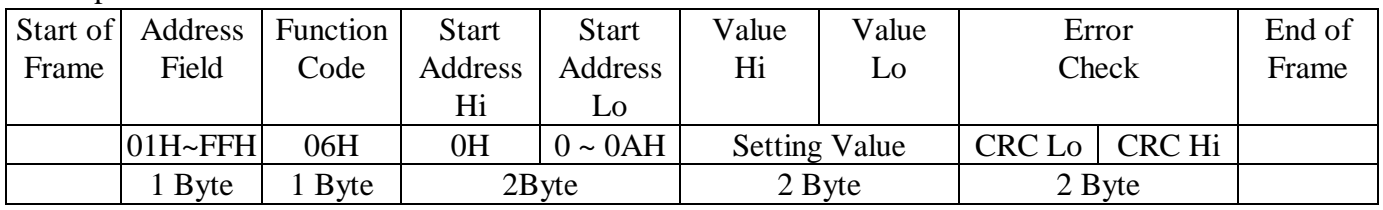

## 7. ERROR MESSAGE

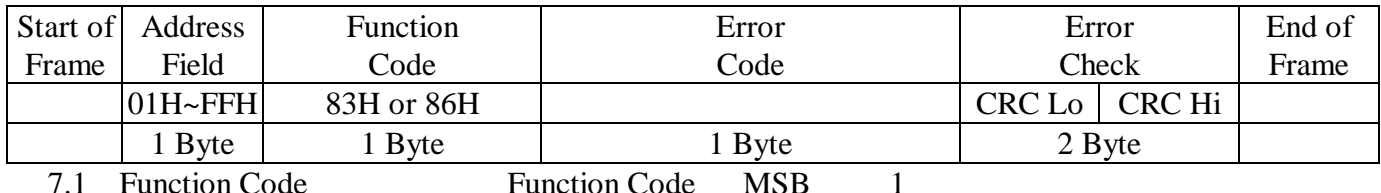

ction Code

7.2 Error Code 01 Error Function

02 Error Data Address

03 Error Data Value

# 8. EXAMPLE

8.1 Display Hi Display Lo Display Hi 9999 Display Lo 0

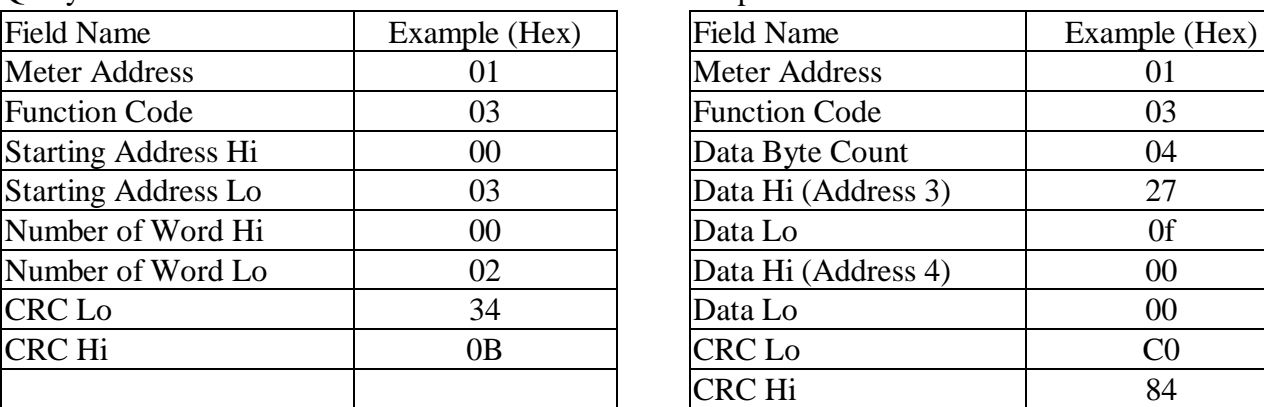

Query Response

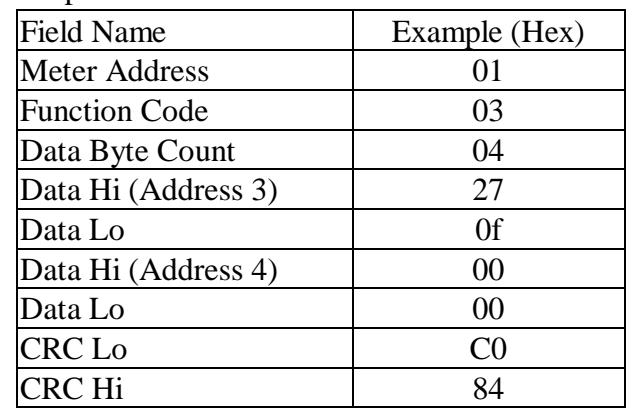

9. CRC

```
CRC 2 16 (Hex) Byte ADDRESS FIELD DATA FIELD
CRCADDRESS FIELD DATA FIELD Message
   9.1
     1. CRC FFFF(Hex)
     2. CRC 8 Message Byte (Exclusive OR)
            CRC
 3. CRC 暫存器右移一個位元,CRC 暫存器最高位元填入 0,比較移出的位元(SLSB)
     4. SLSB=0 3 SLSB=1 CRC A001(Hex)CRC
5. 3 4 86. 2 \sim 5 Byte2
 7. 計算後之 CRC 暫存器之值,使用時需高低位元組互換填入 Message 之後。
   9.2
         CRC unsigned short int
CRC /*CRC Generation Function with 'C' language*/ 
     unsigned short CRC16(ptMsg,usDatalen) 
     unsigned char *ptMsg; /*message to calculate CRC upon*/ 
    unsigned usDatalen; \mu*number of bytes in message*/
\{ unsigned char uchCRCHi=0xFF; /*CRC high byte*/ 
       unsigned char uchCRCLo=0xFF; /*CRC low byte*/ 
       unsigned uIndex; 
       while(usDatalen--) /*pass through message buffer*/ 
\{ uIndex=uchCRCHi^*ptMsg++; /*calculate the CRC*/ 
        uchCRCHi=uchCRCLo^auchCRCHi[uIndex];
         uchCRCLo=auchCRClo[uIndex]; 
 } 
 } 
     return (uchCRCHi<<8|uchCRCLo);
```
static unsigned char auchCRCHi[]={ 0x00,0xc1,0x81,0x40,0x01,0xc0,0x80,0x41,0x01,0xc0, 0x80,0x41,0x00,0xc1,0x81,0x40,0x01,0xc0,0x80,0x41, 0x00,0xc1,0x81,0x40,0x00,0xc1,0x81,0x40,0x01,0xc0, 0x80,0x41,0x01,0xc0,0x80,0x41,0x00,0xc1,0x81,0x40, 0x00,0xc1,0x81,0x40,0x01,0xc0,0x80,0x41,0x00,0xc1, 0x81,0x40,0x01,0xc0,0x80,0x41,0x01,0xc0,0x80,0x41, 0x00,0xc1,0x81,0x40,0x01,0xc0,0x80,0x41,0x00,0xc1, 0x81,0x40,0x00,0xc1,0x81,0x40,0x01,0xc0,0x80,0x41, 0x00,0xc1,0x81,0x40,0x01,0xc0,0x80,0x41,0x01,0xc0, 0x80,0x41,0x00,0xc1,0x81,0x40,0x00,0xc1,0x81,0x40, 0x01,0xc0,0x80,0x41,0x01,0xc0,0x80,0x41,0x00,0xc1, 0x81,0x40,0x01,0xc0,0x80,0x41,0x00,0xc1,0x81,0x40, 0x00,0xc1,0x81,0x40,0x01,0xc0,0x80,0x41,0x01,0xc0, 0x80,0x41,0x00,0xc1,0x81,0x40,0x00,0xc1,0x81,0x40, 0x01,0xc0,0x80,0x41,0x00,0xc1,0x81,0x40,0x01,0xc0, 0x80,0x41,0x01,0xc0,0x80,0x41,0x00,0xc1,0x81,0x40, 0x00,0xc1,0x81,0x40,0x01,0xc0,0x80,0x41,0x01,0xc0, 0x80,0x41,0x00,0xc1,0x81,0x40,0x01,0xc0,0x80,0x41, 0x00,0xc1,0x81,0x40,0x00,0xc1,0x81,0x40,0x01,0xc0, 0x80,0x41,0x00,0xc1,0x81,0x40,0x01,0xc0,0x80,0x41, 0x01,0xc0,0x80,0x41,0x00,0xc1,0x81,0x40,0x01,0xc0, 0x80,0x41,0x00,0xc1,0x81,0x40,0x00,0xc1,0x81,0x40, 0x01,0xc0,0x80,0x41,0x01,0xc0,0x80,0x41,0x00,0xc1, 0x81,0x40,0x00,0xc1,0x81,0x40,0x01,0xc0,0x80,0x41, 0x00,0xc1,0x81,0x40,0x01,0xc0,0x80,0x41,0x01,0xc0, 0x80,0x41,0x00,0xc1,0x81,0x40};

static unsigned char auchCRCLo[]={ 0x00,0xc0,0xc1,0x01,0xc3,0x03,0x02,0xc2,0xc6,0x06, 0x07,0xc7,0x05,0xc5,0xc4,0x04,0xcc,0x0c,0x0d,0xcd, 0x0f,0xcf,0xce,0x0e,0x0a,0xca,0xcb,0x0b,0xc9,0x09, 0x08,0xc8,0xd8,0x18,0x19,0xd9,0x1b,0xdb,0xda,0x1a, 0x1e,0xde,0xdf,0x1f,0xdd,0x1d,0x1c,0xdc,0x14,0xd4, 0xd5,0x15,0xd7,0x17,0x16,0xd6,0xd2,0x12,0x13,0xd3, 0x11,0xd1,0xd0,0x10,0xf0,0x30,0x31,0xf1,0x33,0xf3, 0xf2,0x32,0x36,0xf6,0xf7,0x37,0xf5,0x35,0x34,0xf4, 0x3c,0xfc,0xfd,0x3d,0xff,0x3f,0x3e,0xfe,0xfa,0x3a, 0x3b,0xfb,0x39,0xf9,0xf8,0x38,0x28,0xe8,0xe9,0x29, 0xeb,0x2b,0x2a,0xea,0xee,0x2e,0x2f,0xef,0x2d,0xed, 0xec,0x2c,0xe4,0x24,0x25,0xe5,0x27,0xe7,0xe6,0x26, 0x22,0xe2,0xe3,0x23,0xe1,0x21,0x20,0xe0,0xa0,0x60, 0x61,0xa1,0x63,0xa3,0xa2,0x62,0x66,0xa6,0xa7,0x67, 0xa5,0x65,0x64,0xa4,0x6c,0xac,0xad,0x6d,0xaf,0x6f, 0x6e,0xae,0xaa,0x6a,0x6b,0xab,0x69,0xa9,0xa8,0x68, 0x78,0xb8,0xb9,0x79,0xbb,0x7b,0x7a,0xba,0xbe,0x7e, 0x7f,0xbf,0x7d,0xbd,0xbc,0x7c,0xb4,0x74,0x75,0xb5, 0x77,0xb7,0xb6,0x76,0x72,0xb2,0xb3,0x73,0xb1,0x71, 0x70,0xb0,0x50,0x90,0x91,0x51,0x93,0x53,0x52,0x92, 0x96,0x56,0x57,0x97,0x55,0x95,0x94,0x54,0x9c,0x5c, 0x5d,0x9d,0x5f,0x9f,0x9e,0x5e,0x5a,0x9a,0x9b,0x5b, 0x99,0x59,0x58,0x98,0x88,0x48,0x49,0x89,0x4b,0x8b, 0x8a,0x4a,0x4e,0x8e,0x8f,0x4f,0x8d,0x4d,0x4c,0x8c, 0x44,0x84,0x85,0x45,0x87,0x47,0x46,0x86,0x82,0x42, 0x43,0x83,0x41,0x81,0x80,0x40};

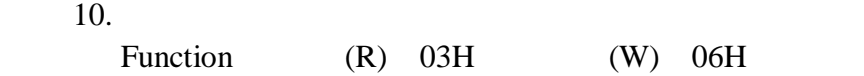

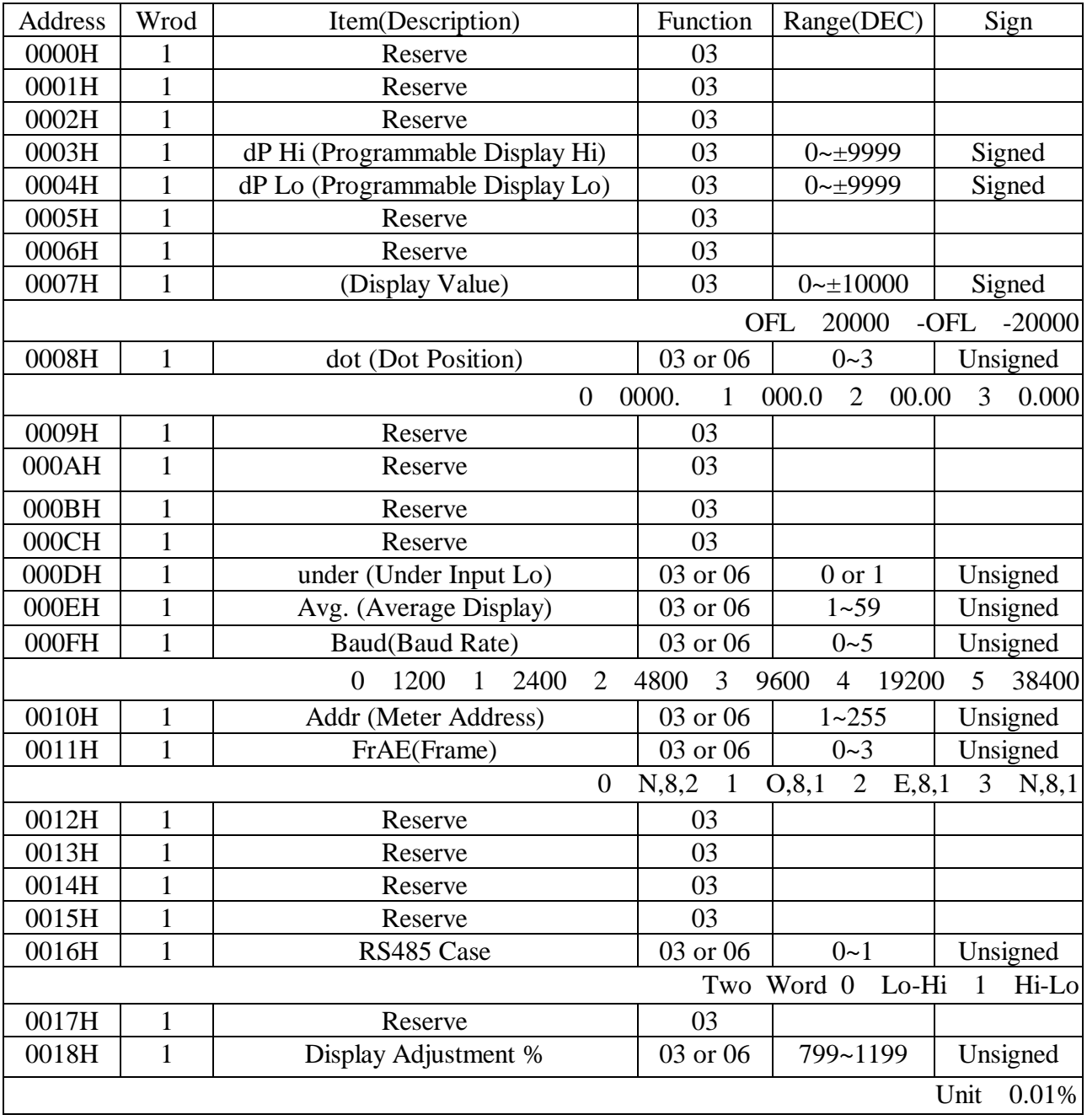

 $10.1$ 

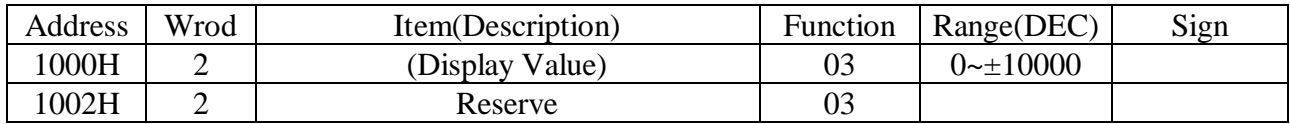

 $10.2$ 

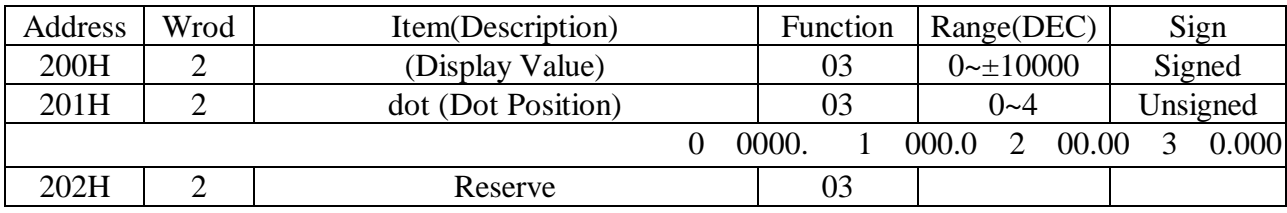

# Float:

# $\begin{array}{c}\n\text{Display} = 9999 \\
\text{Query} & \text{MA} \\
\end{array}$

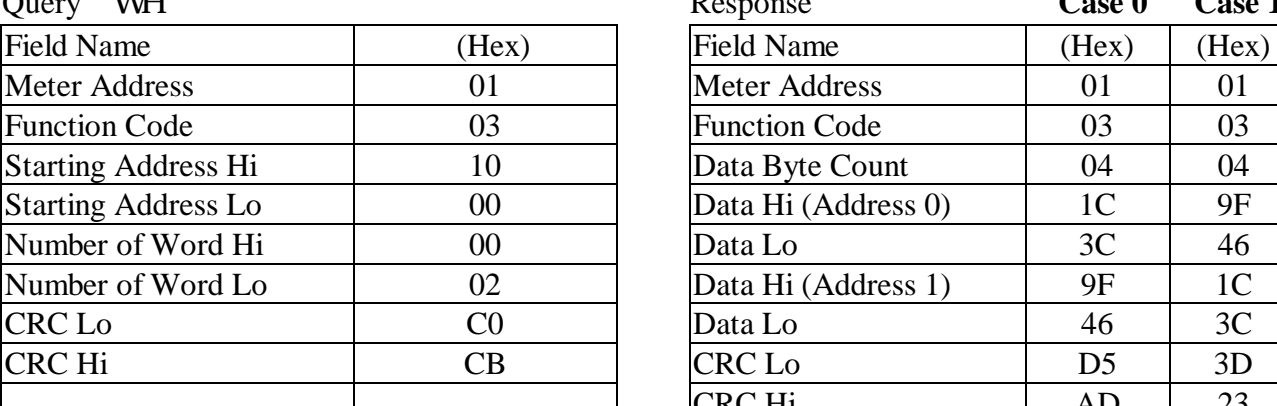

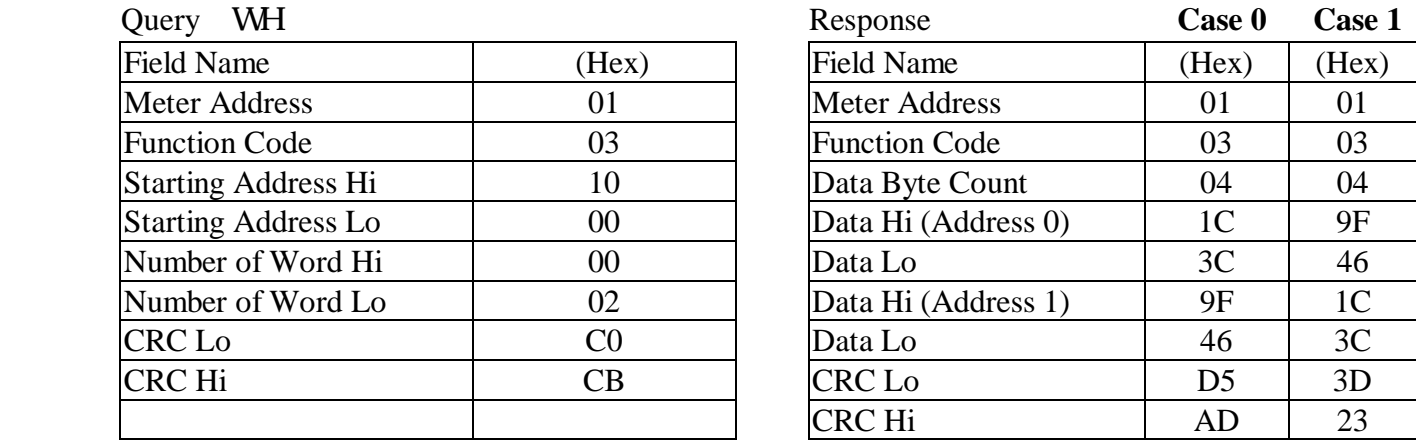

# $*$ Float

## 12.

IEEE  $4 BYTE = 32 BIT$ 

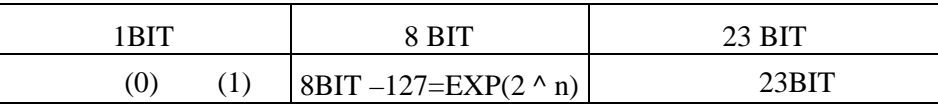

### $v$ isual basic

先製訂使用者自訂的型態,因 Lset 只能用於自訂型態,如下:

 Type usrflt Fvlu as Single End Type Type usrbyte Char(3) as byte End Type

 Dim arya as usrbyte Dim fla as usrflt RS485 byte byte3->byte2->byte1->byte0 [ Case ]

```
 arya.char(3)=Ascb(byte3) 
 arya.char(2)=Ascb(byte2) 
 arya.char(1)=Ascb(byte1) 
 arya.char(0)=Ascb(byte0) 
 Lset fla=arya 
      fla.fvlu
```
 $C$  union